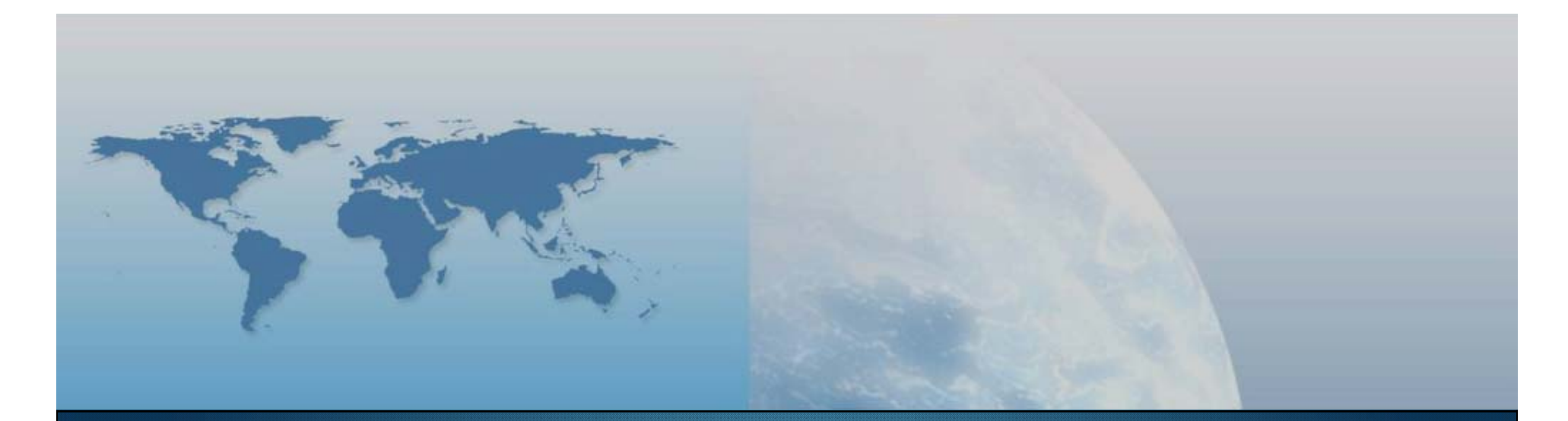

## **V lezione Sviluppo sistemi**

*GIS e Geo WEB: piattaforme e architetture*

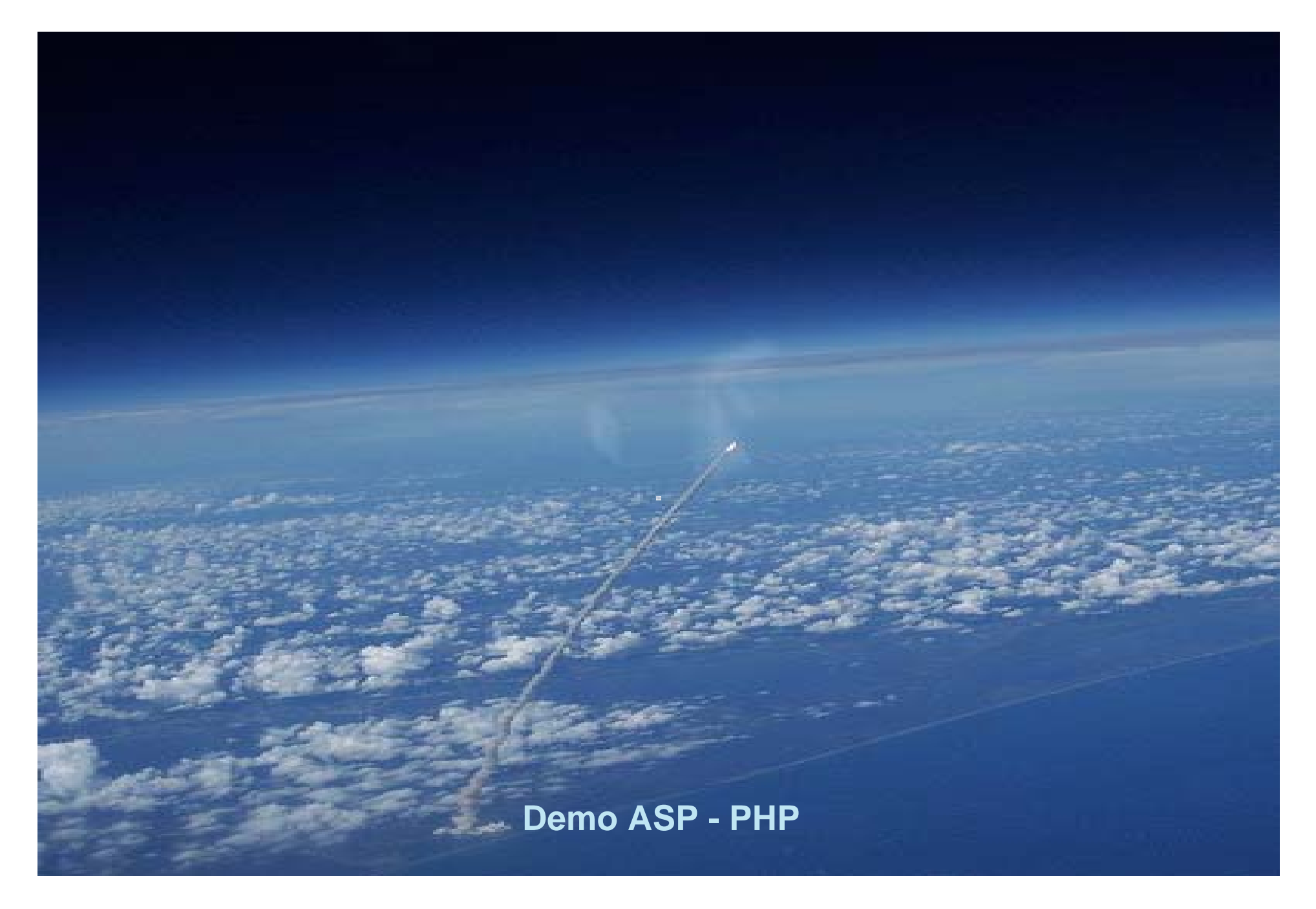

"GIS e Geo WEB: piattaforme e architetture" - Cristoforo Abbattista

## **Driver ODBC per PostgreSQL**

#### **Installazione driver**

- **Lanciare psqlodbc.msi**
- Configurare un DSN di sistema

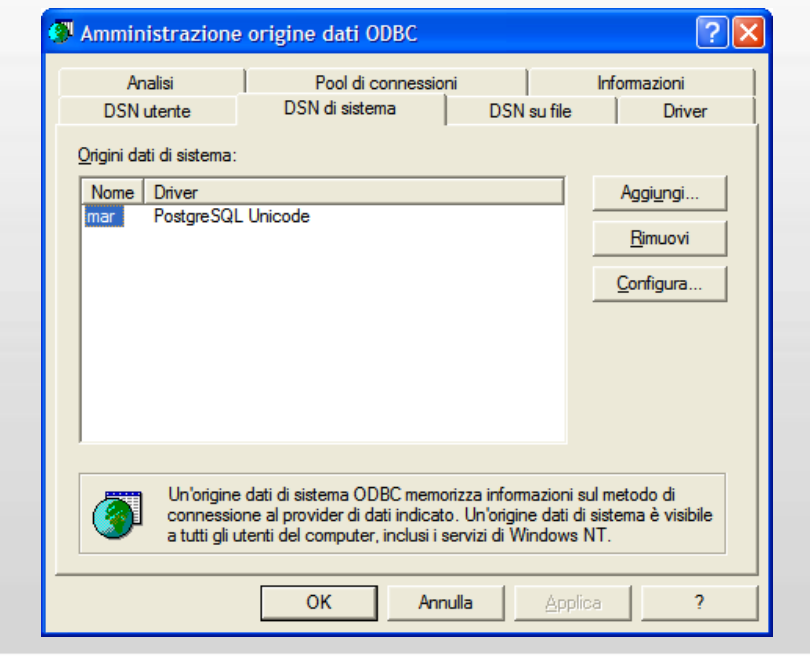

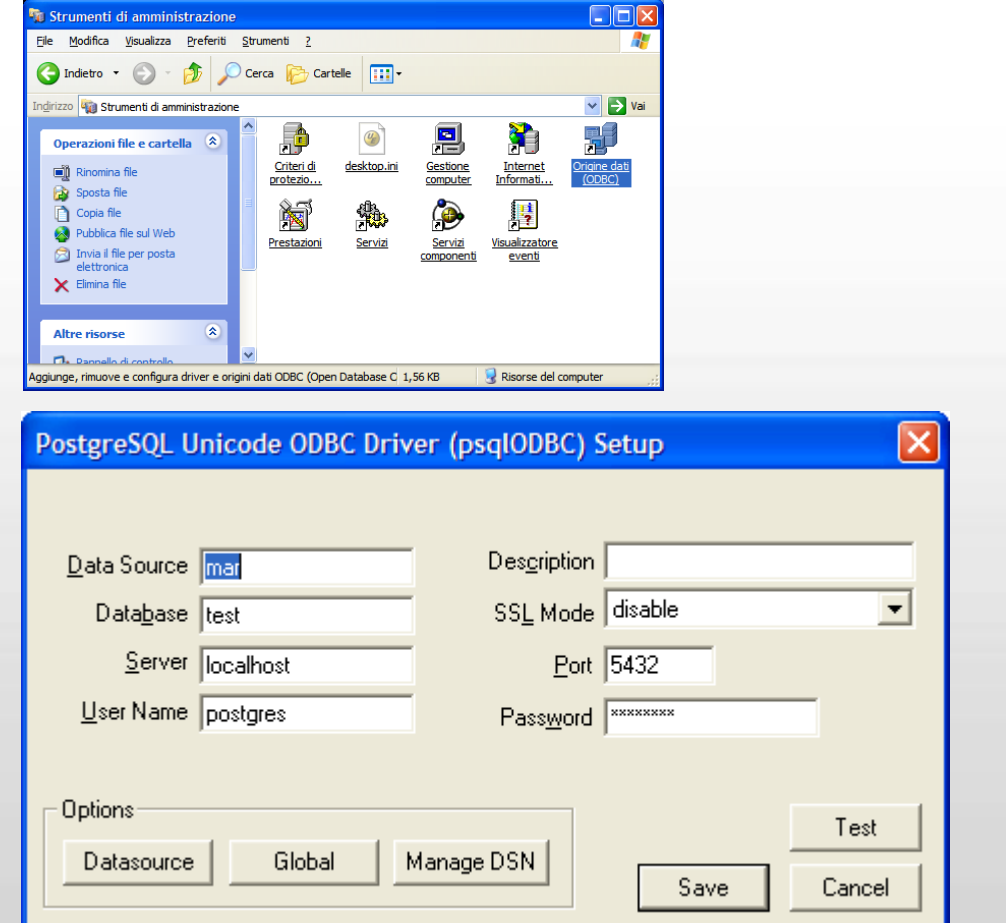

## **Php su IIS**

#### **Esercitazione PHP**

- **Installazione php sullS** 
	- http://www.php.net/downloads.php (versione 5.2.x.ZIP)
	- Creare la cartella C:\php e scompattare lo ZIP dentro
	- Copiare il file php5ts.dll nella cartella C:\WINDOWS
	- Rinominare il file **php.ini-dist** in **php.ini**
	- Integrare il PHP 5 come CGI di IIS:
		- Nella console di configurazione di IIS, andare in 'Home Directory' quindi 'Configuration' <sup>e</sup>'aggiungi'.
		- Specificare il path del modulo cgi 'c:\php\php-cgi.exe'.
		- Specificare l'estensione dei file da interpretare come .php.
		- Marcare la checkbox "modulo script".
		- Riavviare IIS.
		- Creare la prima applicazione php
			- *<?php*

*phpinfo();*

*?>*

- Salvare il file in **C:\inetpub\wwwroot**
- Lanciare http://localhost:83/info.php per verificare l'installazione

## **Php su Apache**

#### **Esercitazione PHP**

- **Installazione Apache**
- **Installazione php su Apache** 
	- http://www.php.net/downloads.php (versione 5.2.x.ZIP)
	- Creare la cartella C:\php e scompattare lo ZIP dentro
	- Copiare il file php5ts.dll nella cartella C:\WINDOWS
	- Copiare e rinominare il file **php.ini-dist** in **php.ini**
	- Integrare il PHP 5 in Apache
		- Cercare il file httpd.conf in C:\Programmi\Apache Software Foundation\Apache2.2\conf
		- Aprirlo con un editor, posizionarsi alla fine della sezione LoadModule e inserire le righe *LoadModule php5\_module "c:/php/php5apache2\_2.dll" AddType application/x-httpd-php .php*
			- *PHPIniDir "C:/php"*
		- Salvare e Chiudere il file httpd.conf
		- Riavviare Apache
		- Creare la prima applicazione php
			- *<?php*
			- *phpinfo();*
			- *?>*
		- Salvare il file in **C:\Programmi\Apache Software Foundation\Apache2.2\htdocs**
		- Lanciare http://localhost/info.php per verificare l'installazione

## **Php**

#### **Esercitazione PHP**

- Scrivere del testo, richiamare funzioni lato server
	- Php1.php, php2.php, php3.php
- Condizionali
	- Php4.php
- Risultati da una form
	- Action.htm, Action.php
- **Formattare il testo**
- Creare variabili
- Connettersi al database
	- Conn.php
- Risorse PHP
	- http://www.php.net/
	- http://php.resourceindex.com/
	- http://www.hotscripts.com/PHP/
	- http://www.phpworld.com/
	- http://www.morpheusweb.it/html/manuali/php.asp

## **Asp**

#### **Esercitazione ASP**

- Scrivere del testo, creare variabili, cicli, formattare il testo
	- aspvb.asp
- Connettersi al database, condizionali
	- utenti.asp
- Risorse
	- http://www.asp.net
	- http://msdn.microsoft.com
	- http://www.w3schools.com/asp/
	- http://www.aspitalia.com/
	- http://www.morpheusweb.it/html/manuali/asp.asp

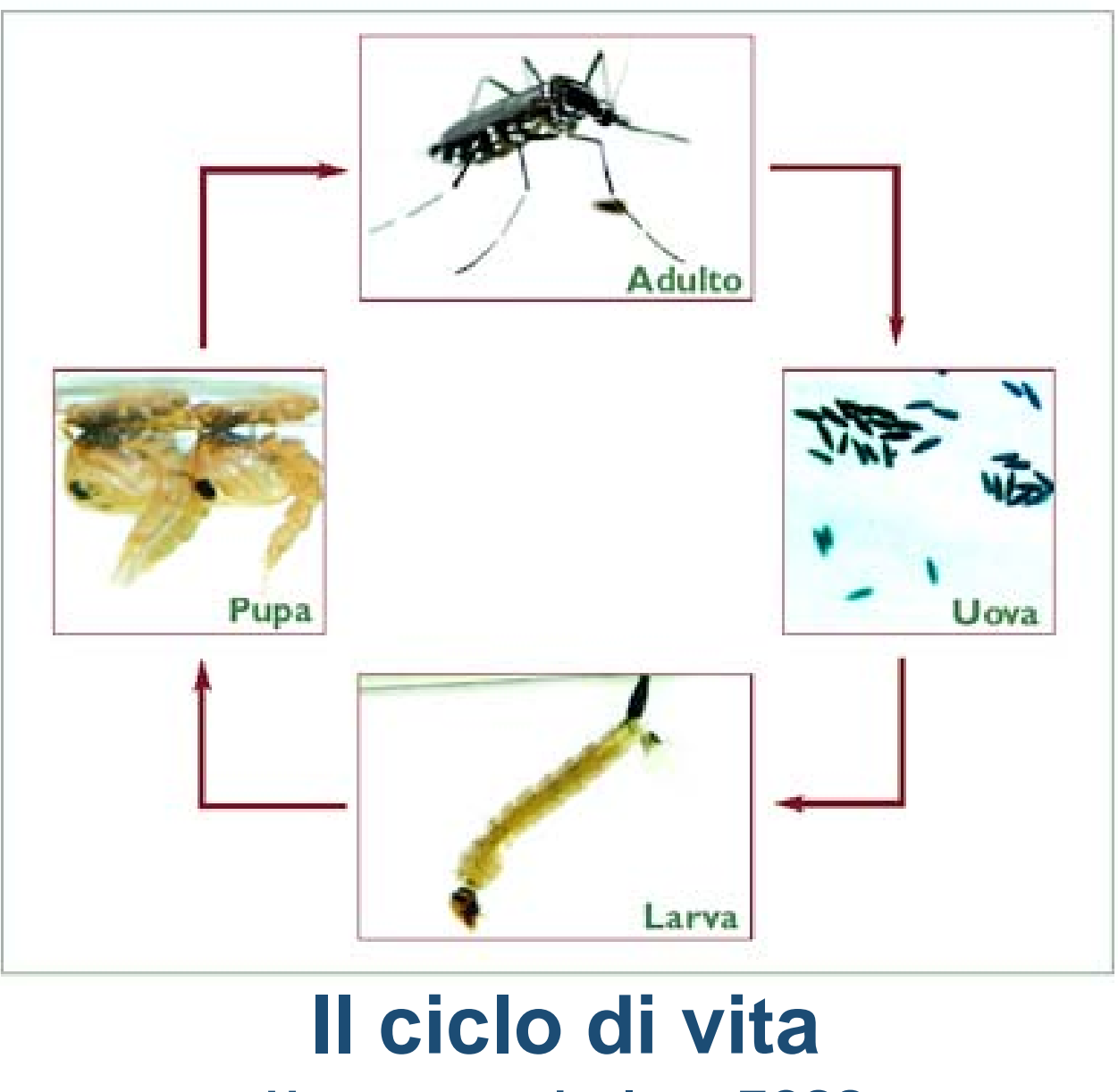

**Un caso particolare: ECSS**

#### **European Cooperation for Space Standardization**

- Fasi del progetto
	- SRR: System Requirement Review
	- PDR: Preliminary Design Review
	- CDR: Critical Design Review
	- QR: Qualification Review
	- AR: Acceptance Review
- Organizzazione del progetto
	- Requirements Baseline
	- Technical Specification
	- Design Definition File
	- Design Justification File
	- Management File
	- Maintenance File
	- Operational Documentation
	- Product Assurance File

#### **European Cooperation for Space Standardization**

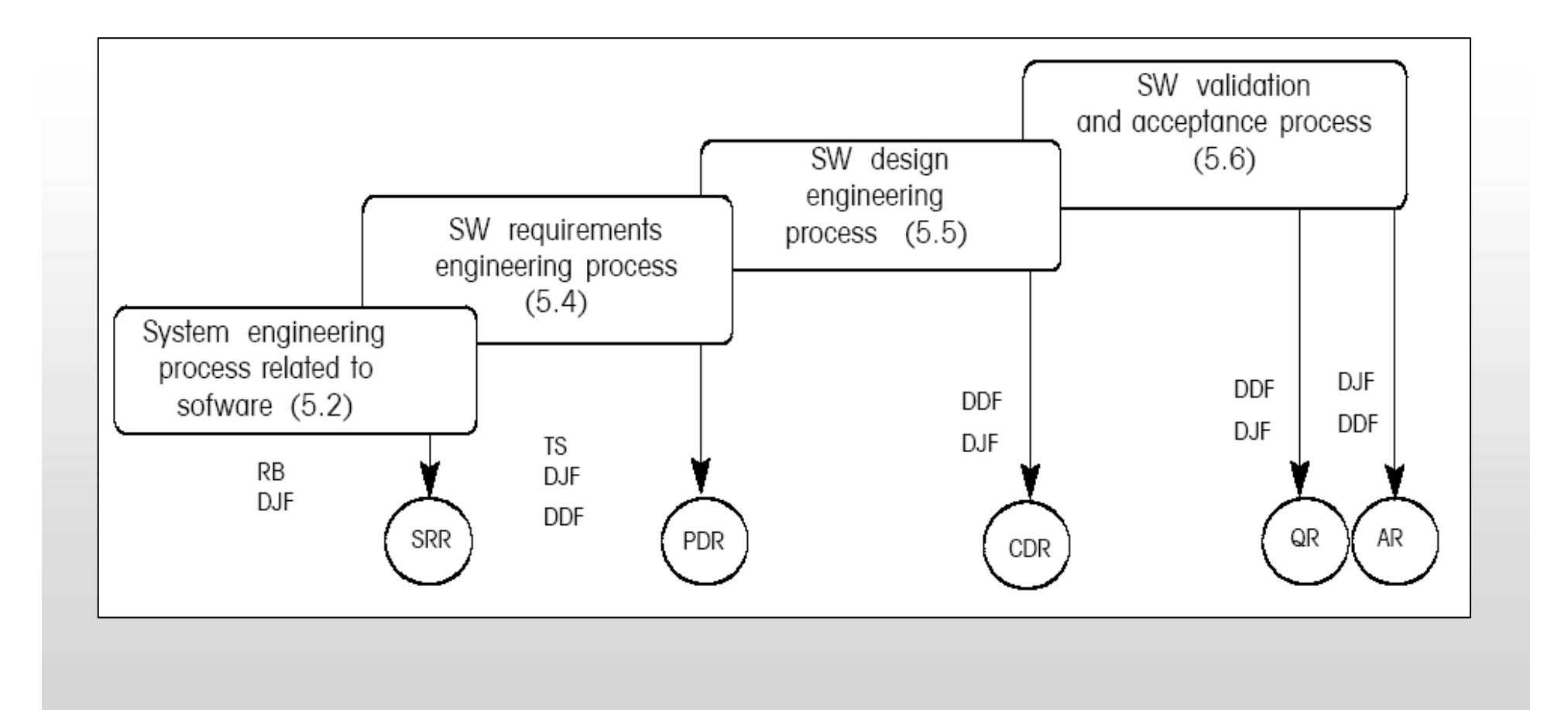

#### **European Cooperation for Space Standardization**

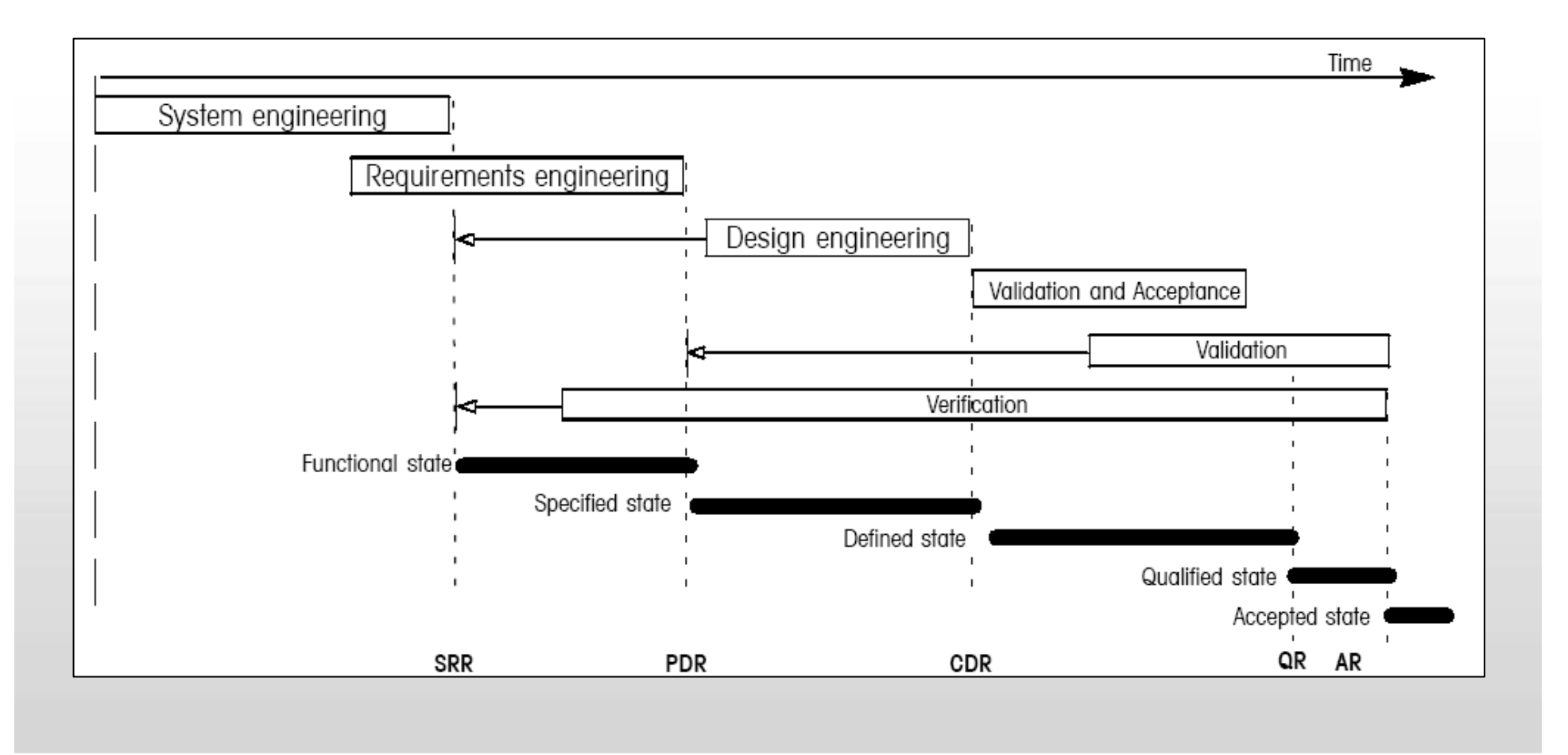

"GIS e Geo WEB: piattaforme e architetture" - Cristoforo Abbattista Page 11

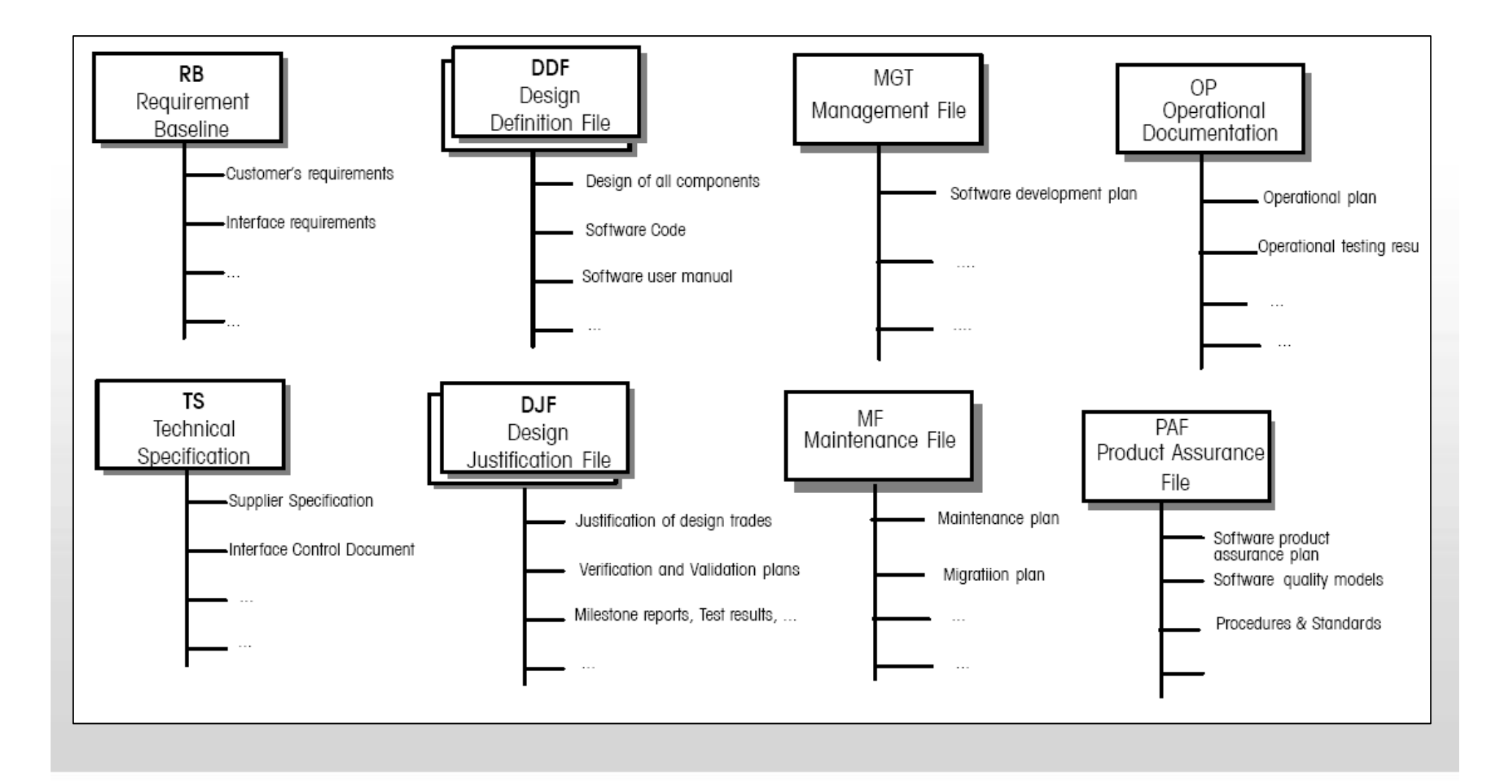

#### **Alcuni documenti d'esempio**

- **System Requirement document example**
- **Architectural design document example**
- **East Plan example**
- **Test Procedure Example**

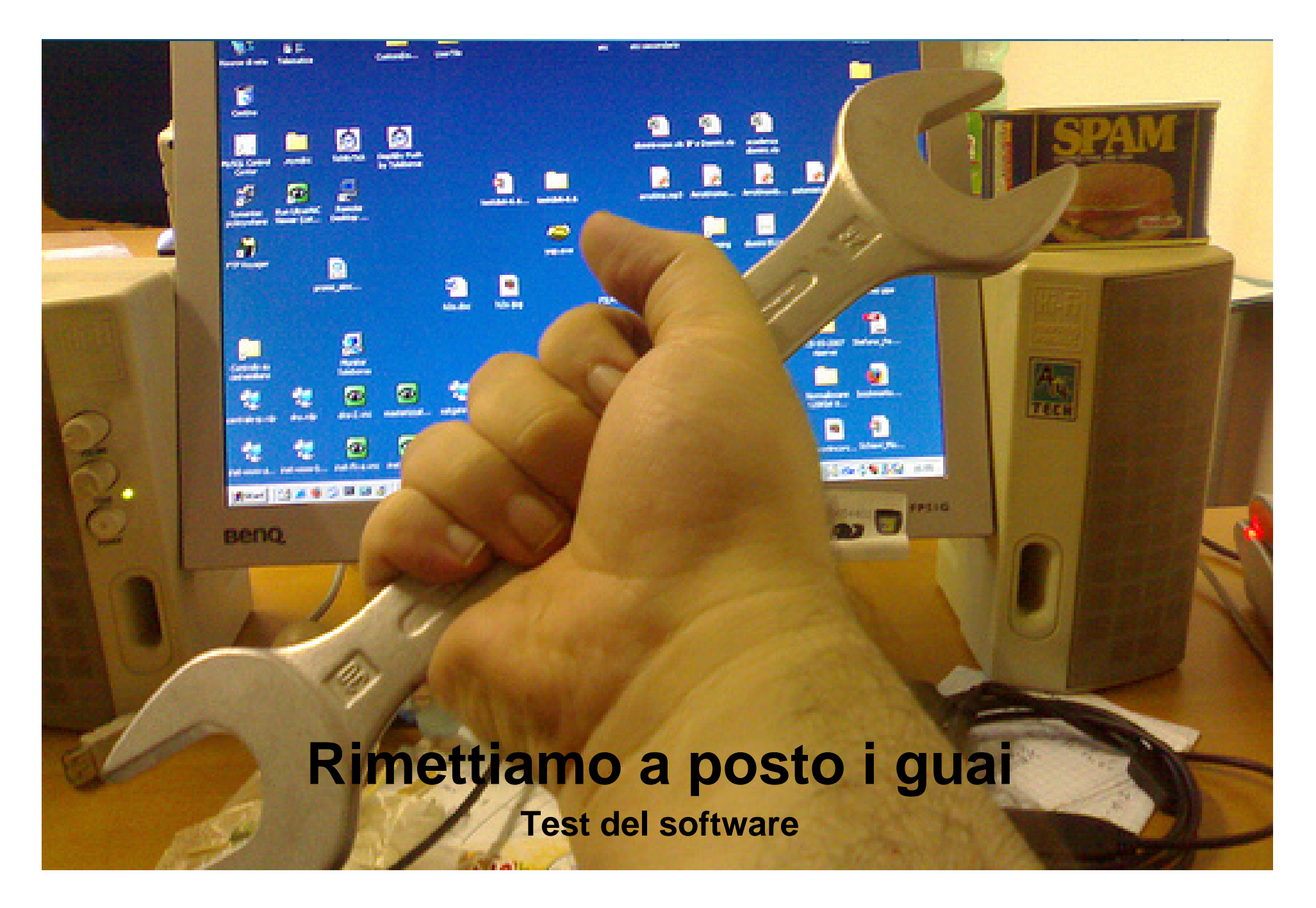

"GIS e Geo WEB: piattaforme e architetture" - Cristoforo Abbattista Page 14

## **Perché test e analisi**

#### **Il software non ha garanzia**

- **Il software non è mai corretto a priori** 
	- Indipendentemente dalla tecnica di sviluppo utilizzata
- **Ogni software deve essere verificato**
- Test e analisi del software sono
	- Importanti per controllare la qualità del prodotto (e del processo)
	- Costose
	- Difficili ma stimolanti

## **Cosa può succedere**

#### **Terminologia**

#### ■ Errore

- Fattore (umano) che causa una deviazione tra il software prodotto e il programma ideale
- Esempio: errore di analisi dei requisiti, progetto, battitura,...
- Difetto
	- Elemento del programma non corrispondente alle aspettative
	- Esempio: il programma somma contiene un operatore di prodotto anzichè un operatore di somma.
- **Malfunzionamento** 
	- Comportamento del codice non conforme alle specifiche.
	- Esempio: il programma somma usa i dati 4 e 3 produce 12.

## **Cosa possiamo fare**

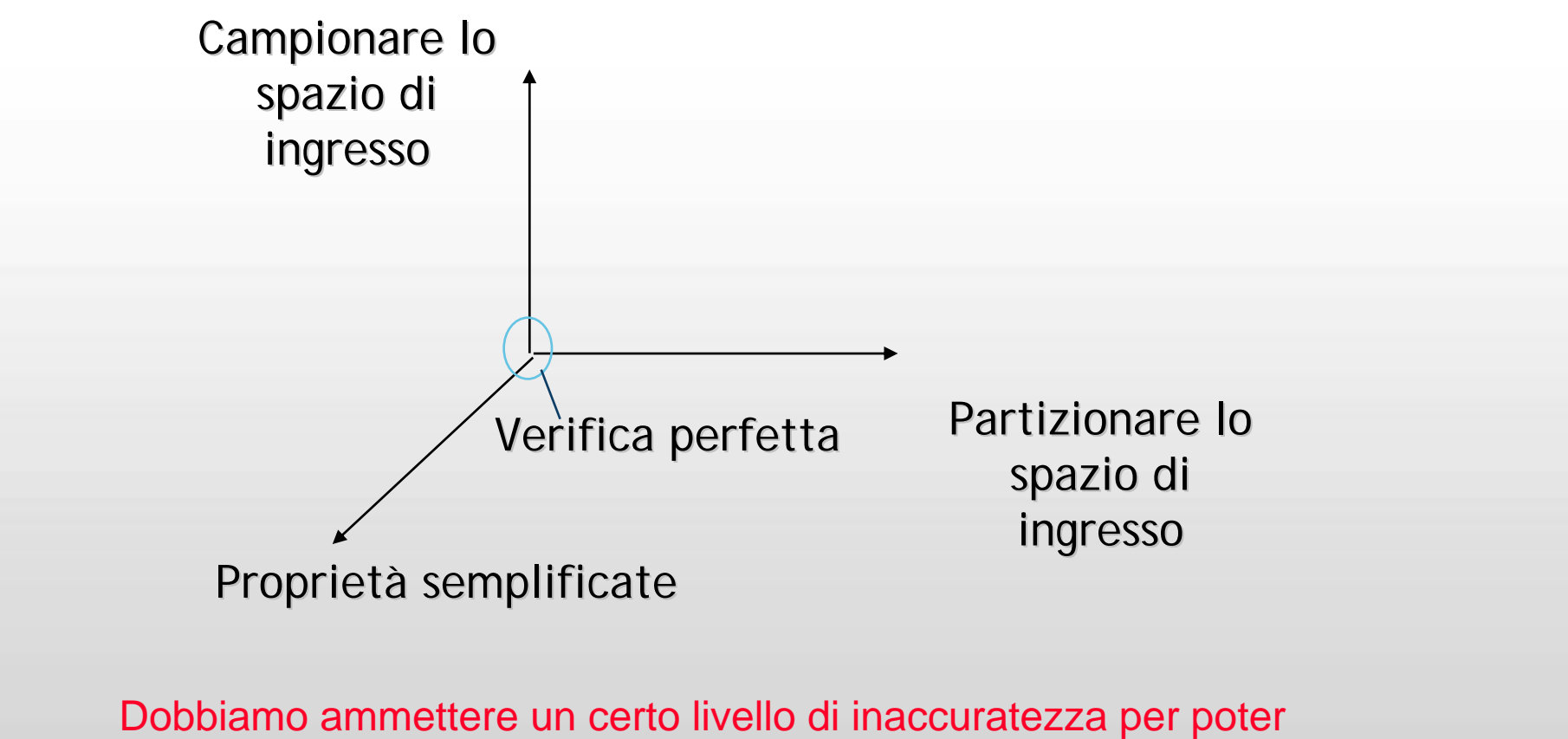

affrontare il problema

"GIS e Geo WEB: piattaforme e architetture" - Cristoforo Abbattista Page 17

## **Migliorare il prodotto o il processo**

#### **Due risultati**

- Migliorare il prodotto:
	- Il difetto è
		- Rilevato (a valle di ispezione, test, rapporto degli utenti..)
		- Diagnosticato
		- Riparato
- Migliorare il processo:
	- Il difetto è
		- Rilevato (ed eventualmente riparato)
		- Registrato
		- Analizzato per migliorare il processo

# **Severità dei difetti**

#### **Severity**

- Tipica classificazione dei fallimenti (causati dai difetti)
	- Critico: il prodotto non è usabile
	- Severo: Alcune funzionalità del prodotto non possono essere usate, e non c'è modo di sostituirle
	- Moderato: Alcune funzionalità del prodotto non possono essere usate, ma possono essere sostituite (calo di efficienza, affidabilità, convenienza,…)
	- Inconveniente minore

## **Attività di test**

#### **Varie tipologie**

- **Ispezione di codice**
- Test di integrazione
- Test di sistema
- Test di accettazione/robustezza/usabilità
- Documentazione di test e test di regressione
- Controllo modifiche e rimozione difetti
- Controlli di copertura

## **Vantaggi di un gruppo di test autonomo**

#### **Un team dedicato**

- Aspetti tecnici
	- Maggior specializzazione
	- Conoscenza delle tecniche
	- Conoscenza degli strumenti
- **Aspetti psicologici** 
	- Distacco dal codice
		- Test svincolato dalla conoscenza del codice
		- Attenzione ad aspetti dimenticati
	- Indipendenza della valutazione
		- Il lavoro è valutato rispetto al numero di difetti rilevati ancora presenti nel codice, non in base alla presunta correttezza iniziale

## **Svantaggi di un gruppo di test autonomo**

#### **Un team dedicato**

- Aspetti tecnici
	- Progressiva perdita di capacità di progetto e codifica
	- Minor conoscenza dei requisiti
- Aspetti psicologici
	- Possibile pressione negativa sui progettisti e programmatori
	- Possibile gestione scorretta delle responsabilità
	- Possibile svuotamento dell'importanza dei singoli ruoli

## **Un buon compromesso**

#### **Non fare solo test**

- Rotazione del personale
	- Permette di evitare il progressivo depauperamento tecnico dovuto alla eccessiva specializzazione
	- Permette di evitare lo svuotamento dei ruoli
	- Aumenta i costi di formazione
	- Aumenta le difficoltà di pianificazione
- Condivisione del personale
	- Permette di supplire alla scarsa conoscenza del prodotto in esame
	- Aumenta le difficoltà di gestione dei ruoli

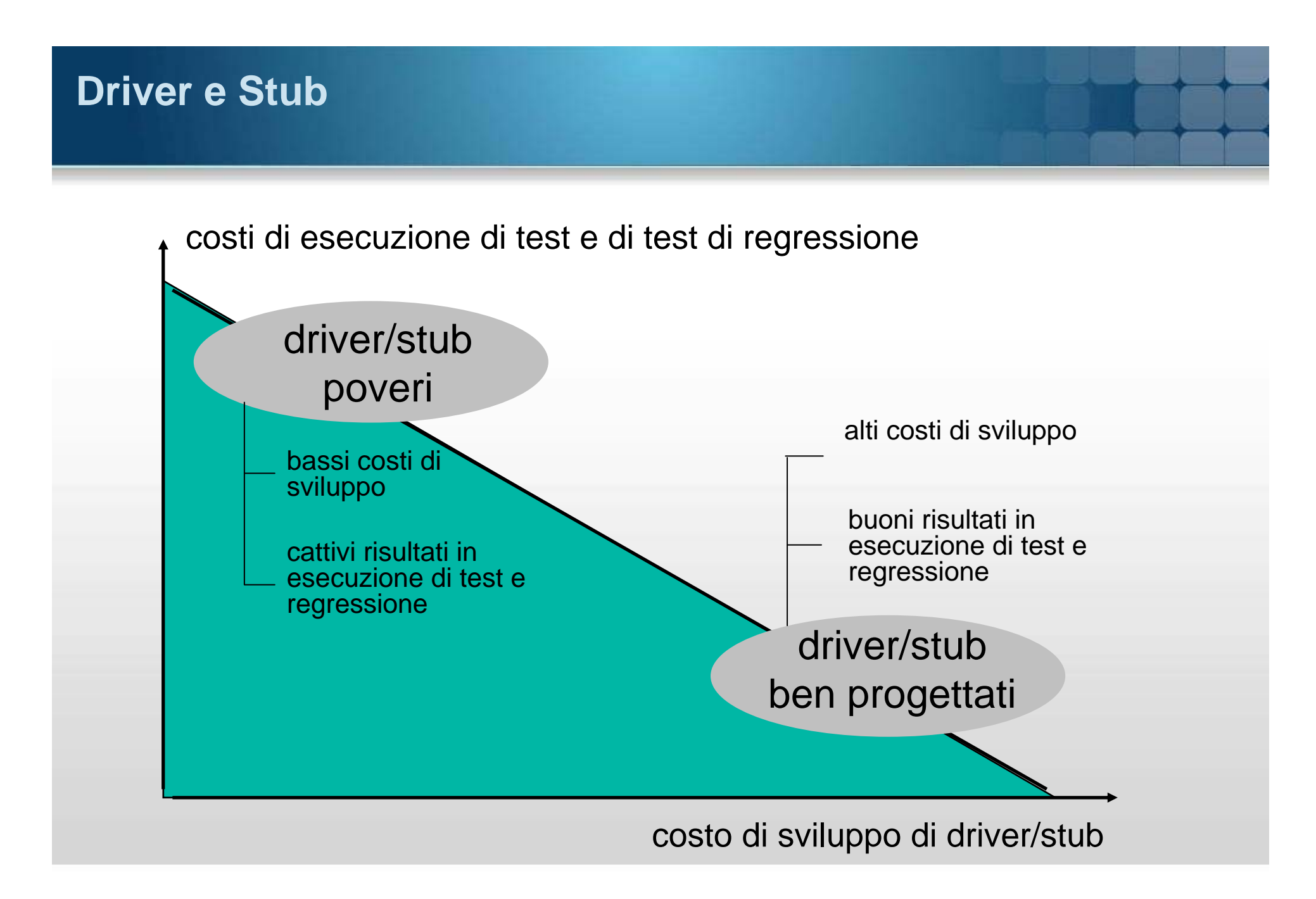

## **Documentazione di test**

#### **Lista**

- Documentazione di insiemi di test (test suite):
	- Software collaudato
	- Versione
	- Obiettivi
	- Risultati globali
	- Autore
- Documentazione di casi di test:
	- Obiettivi
	- Ambiente (driver, stub, ….)
	- Ingressi
	- Uscite attese
	- Uscite ottenute
	- Risultato
	- Osservazioni

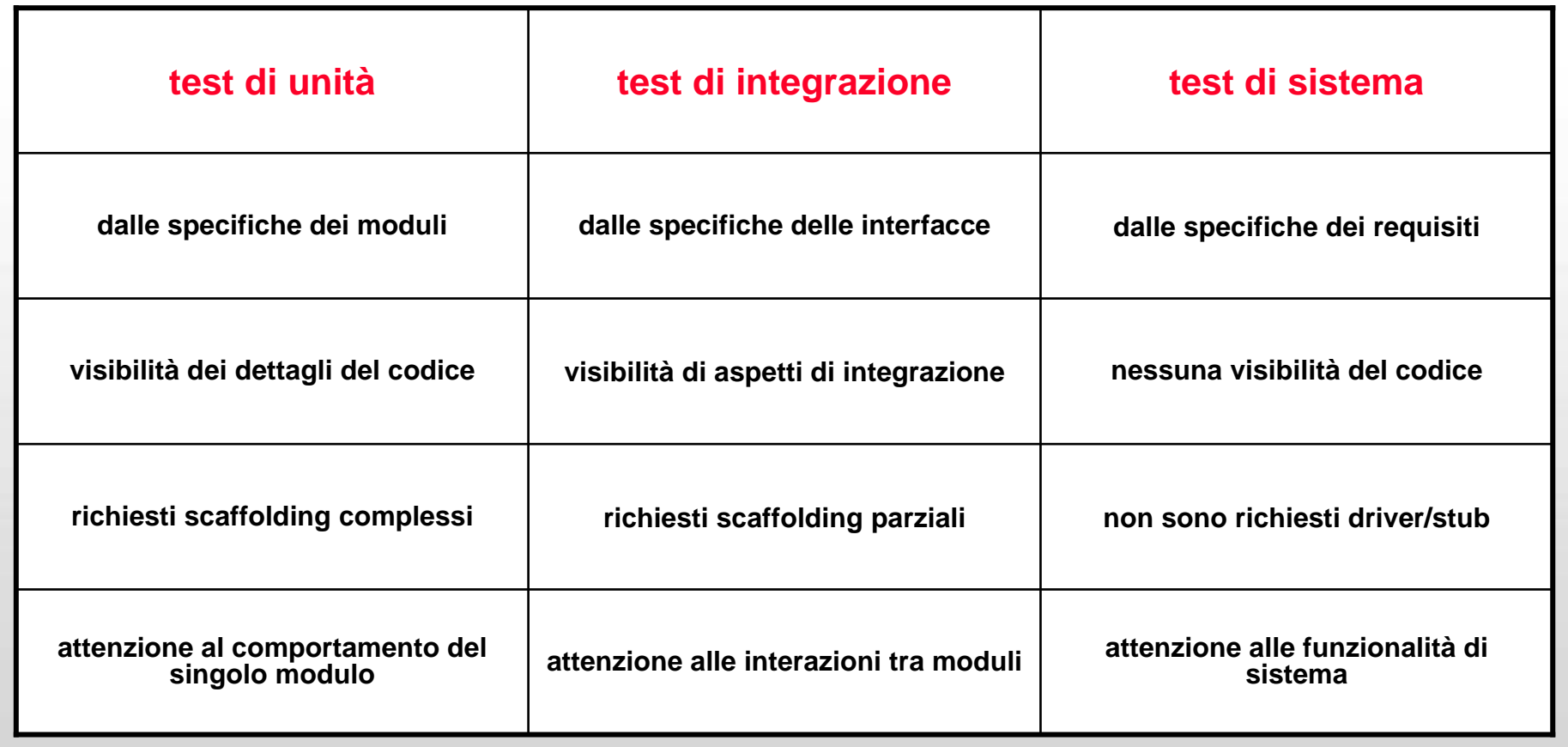

## **Ambienti di Test**

#### **Un passo per volta**

- Test di sistema
	- Il software è confrontato con le specifiche dei requisiti (verifica)
	- Di solito eseguito dal fornitore
- Test di accettazione
	- Il software è confrontato con i requisiti dell'utente (convalida)
	- Di solito eseguito dal cliente
- **Test di Integrazione** 
	- componenti testati possono causare problemi a causa di:
		- Cattivo uso di interfacce(cattiva specifica/implementazione di interfacce)
		- Cattive ipotesi sul comportamento dei moduli
		- Uso di driver/stub poveri durante il test di unità

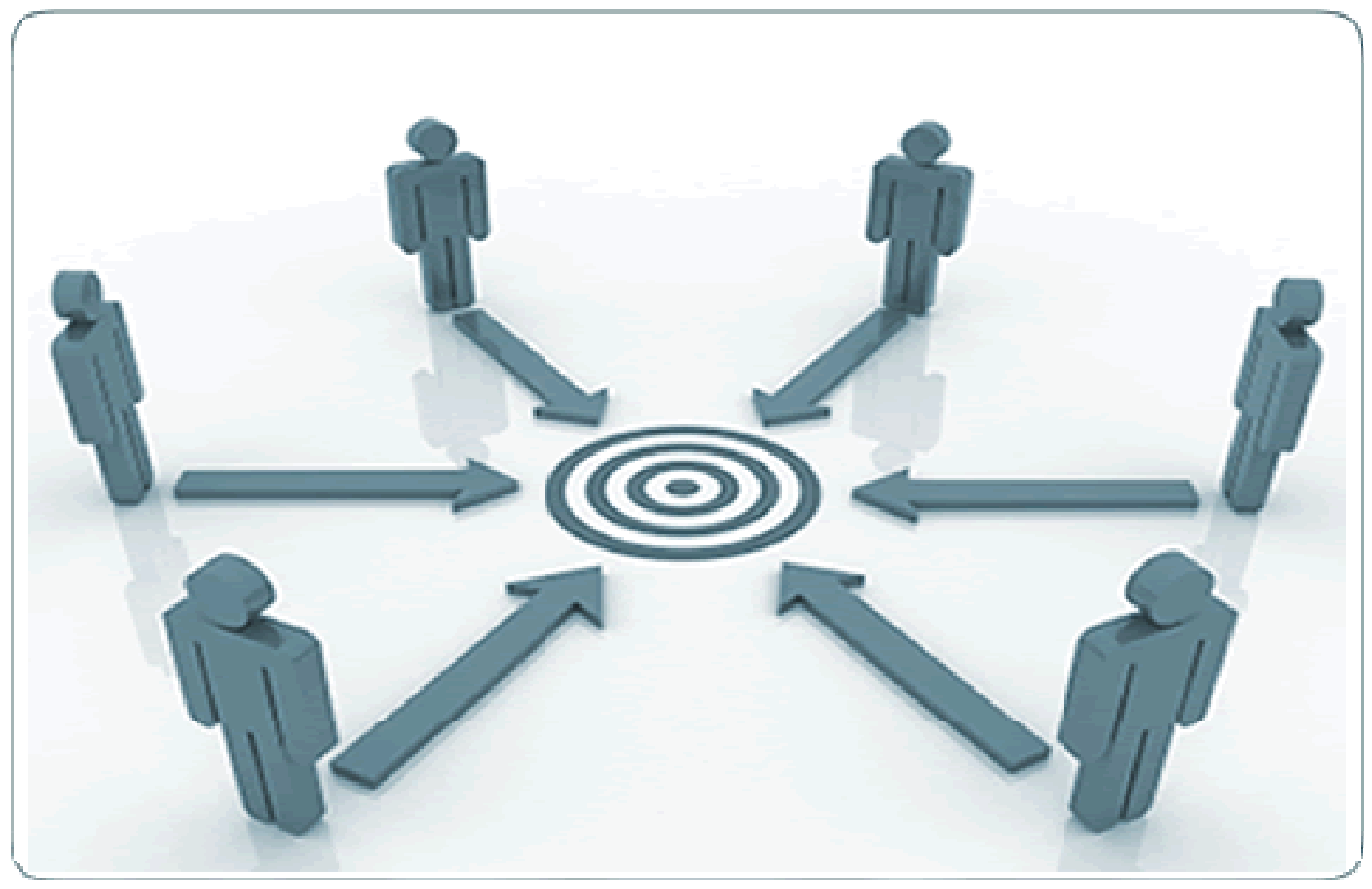

## **In maniera ordinata**

**Configuration Management**

## **Cos'è**

#### **CM e SCM**

- Configuration management (CM): gestione delle versioni e delle configurazioni dei prodotti e dei semilavorati
- T È un insieme di tecniche e metodologie
	- applicate allo sviluppo di software da parte di team di analisti, progettisti, sviluppatori
	- che consentono di:
		- identificare (identificare per poter controllare)
		- controllare le modifiche (controllare l'evoluzione)
		- conoscere (registrare e diffondere informazioni)
- Software Configuration Management (SCM): CM applicato al processo di sviluppo software

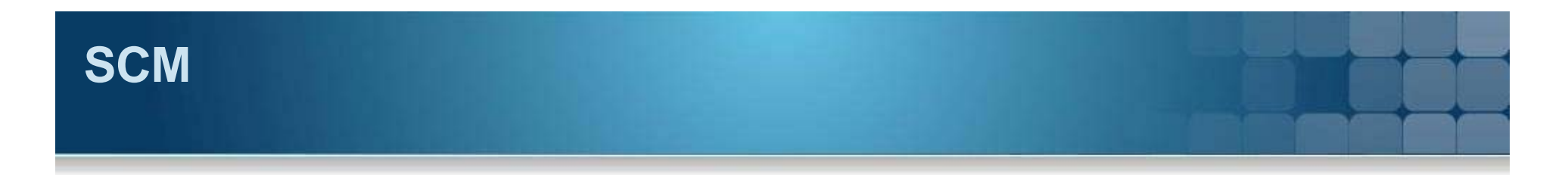

#### **A che serve**

- massimizzare la produttività riducendo gli errori nel trattamento dei semilavorati
- mantenere l'integrità del prodotto durante tutta la sua vita, dalle specifiche al design, allo sviluppo, all'utilizzo
- supportare le attività di sviluppo e manutenzione

## **Attività di CM**

- **Configuration identification** 
	- selezione di ciascun elemento da porre sotto CM
	- identificazione (attribuzione di un identificatore univoco)
- Configuration control
	- definizione delle politiche secondo cui attuare le modifiche
	- controllo e verifica dell'attuazione delle politiche
- **Configuration status accounting** 
	- raccolta e distribuzione di informazioni sullo stato degli elementi posti sotto CM
- **Configuration audit and review** 
	- verifica di conformità (interna ed esterna)

## **Esempi di identificazione**

- Documento di specifica
	- <codice ufficio> <codice progetto> <versione> <stato>
	- <titolo> <tipo di documento> <versione> + <stato> <codice progetto>
		- PROTOCOLLO/DES/0102B/A-001-NTW-BB
		- DISPATCHER/MAN/0100T/R-023-AS1-AA
- Elemento + modifica = elemento in una nuova versione
- Versione
	- stato di un elemento in un istante di tempo
- Configurazione
	- insieme di moduli software, documentazione, …, utilizzati per costruire un prodotto (famiglia di prodotti = diverse configurazioni)
- **Analogie** 
	- edizioni di un libro
	- versioni di un'auto
	- configurazione di un PC: tipo di processore, quantità di memoria, tipo di hard disk, …

## **Configuration management**

#### **Change request management**

- Tool di Change Request Management (CRM)
	- Strumento che affianca i tool di CM
		- Gestisce le richieste di cambiamento (es. form on-line)
		- Offre adeguati meccanismi di approvazione e classificazione (es. priorità, severità, stato)
		- Tiene traccia dell'iter della modifica (status)
		- Genera report sullo stato delle richieste e sul lavoro svolto

#### **Configuration control board**

- Una CCB si riunisce periodicamente per
	- analizzare lo stato delle richieste di modifica
	- coordinare e autorizzare le modifiche da apportare a una baseline per cui è competente

## **Analisi d'impatto del cambiamento di requisiti**

- Un cambiamento nei requisiti può impattare su
	- Fattibilità
	- Altri requisiti esistenti
	- Vincoli tecnologici
	- Tempistica
	- Effort e risorse
	- Gestione dei rischi e degli effetti collaterali
	- Codice
- Alcuni tool di CM supportano (o si integrano con tool che supportano) l'automazione della gestione dei requisiti

## **Paradigma check-out/check-in**

#### **Prendere e rilasciare**

- Check-out
	- preleva una copia di una versione di un modulo da un repository e la deposita nello spazio di lavoro
	- criteri per la selezione della versione (ultima, x.y, data, …)
	- possibilità di porre o meno un lock sulla specifica versione (lock = modifica possibile o meno)
- Modifica della copia nello spazio di lavoro (isolamento)
- Check-in
	- deposita una nuova versione di un modulo nel repository (se consentito, se presente lock, …)
	- criteri per stabilire identificatore nuova versione (vecchia + 1, manualmente, regole, …)
- Possibile una stretta serializzazione del lavoro (single writer, multiple readers)

## **Esempio: check-out/check-in**

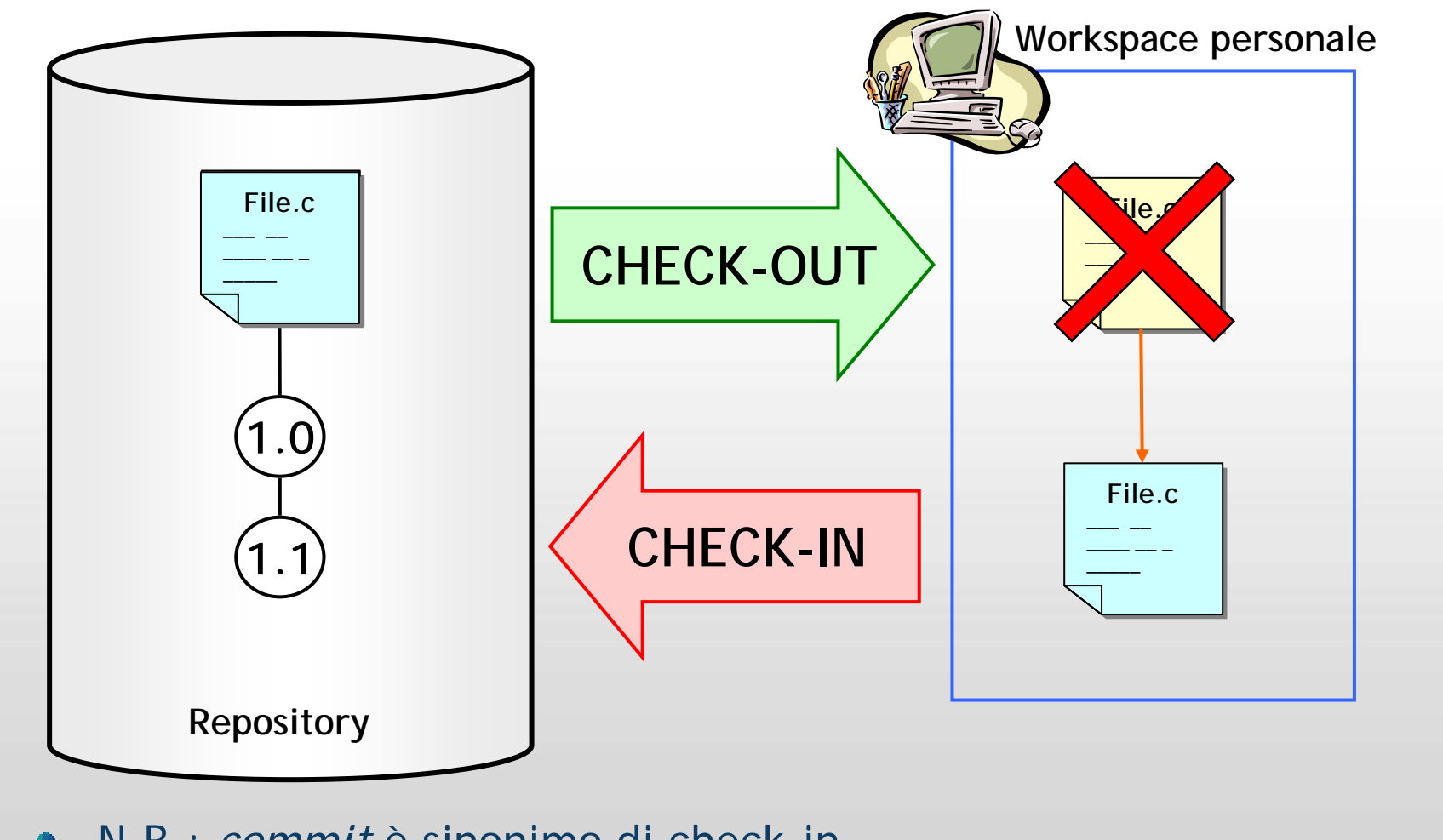

N.B.: *commit* è sinonimo di check-in $\bullet$ 

"GIS e Geo WEB: piattaforme e architetture" - Cristoforo Abbattista Page 36

## **Politiche di locking**

#### **lock-modify-unlock**

- **Lock esclusivo:** 
	- al momento del check-out viene posto un lock sul file
	- non è ammesso il check-out di file su cui è già posto un lock
	- solo un programmatore per volta può modificare il file
	- il lock viene automaticamente rilasciato al momento del check-in del file
- Reserved/unreserved check-out
	- reserved: chi ha operato il check-out del file sarà il primo a poterne fare il check-in
	- unreserved: non c'è garanzia che chi ha operato il check-out del file sia il primo a poterne fare il check-in
	- dello stesso file possono esserci contemporaneamente più unreserved check-out ma un solo reserved check-out
	- un reserved check-out può essere cancellato o rilasciato (diventando unreserved)

## **Memorizzazione delle versioni**

*Completa*: ogni versione di un modulo in un file separato

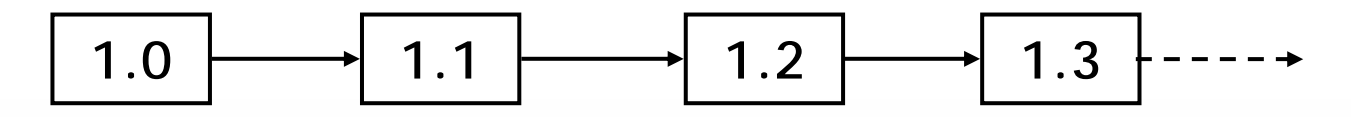

- *Delta*: memorizzare in forma completa solo una versione; di tutte le altre versioni si conservano solo le differenze
	- *forward delta*: prima versione e differenze rispetto alle successive

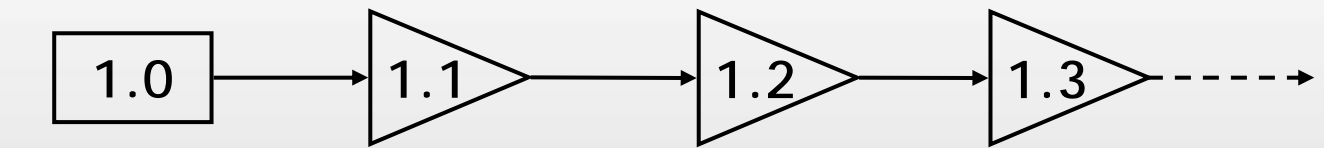

- *backward delta*: versione più recente e differenze rispetto alle precedenti

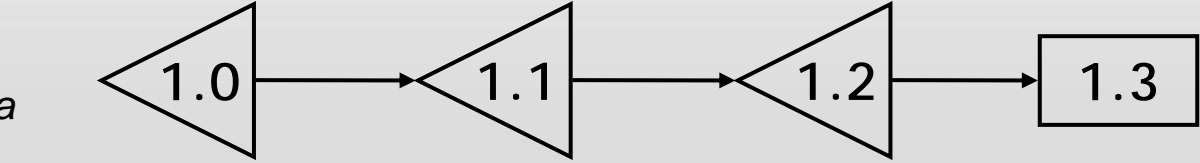

- *in-line delta*

## **Panoramica sui tool di CM**

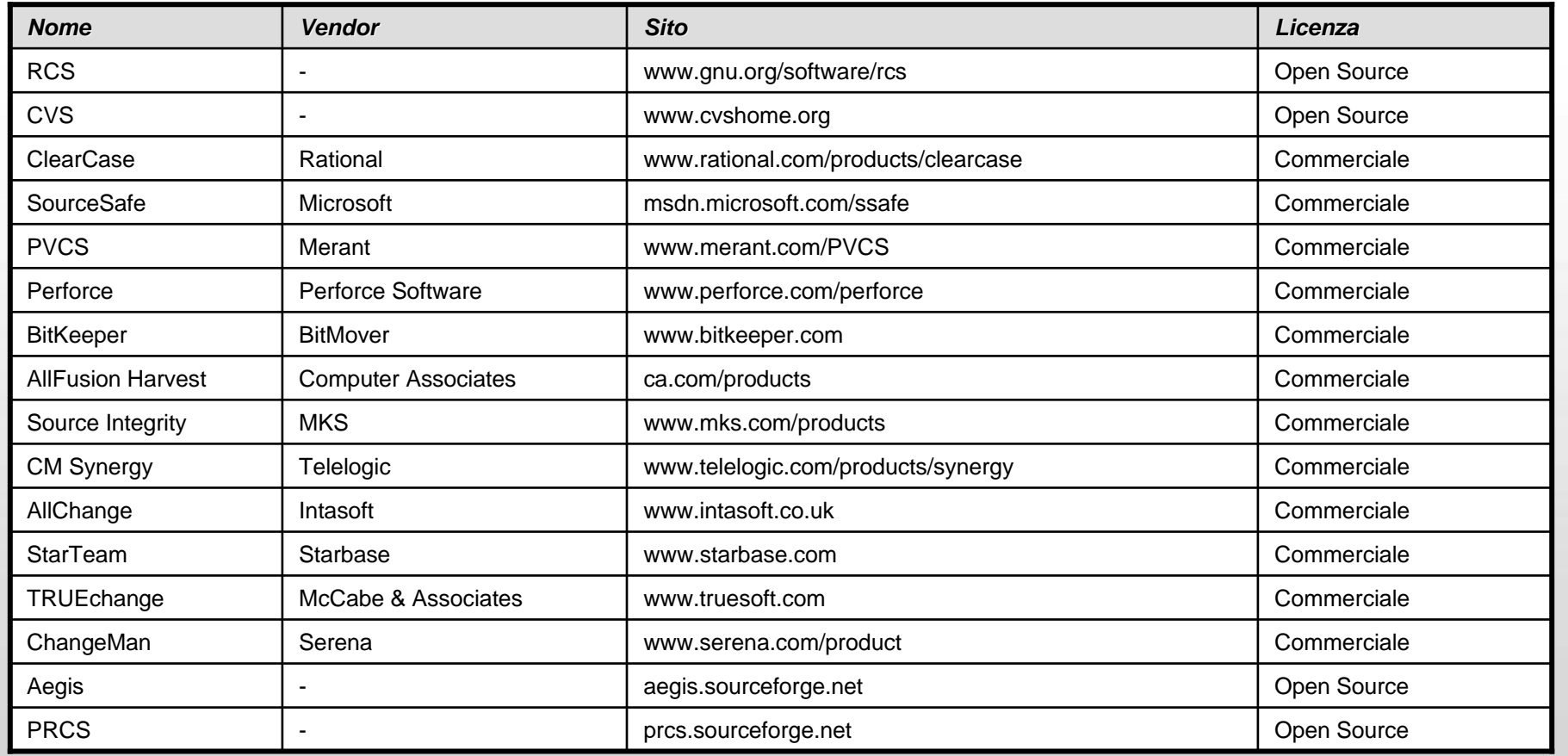

## **Politica di locking in CVS**

- CVS consente modifiche simultanee allo stesso modulo (paradigma copymodify-merge)
	- più persone possono fare check-out (no locking)
	- CVS verifica le inconsistenze all'atto del check-in e impone di risolverle (semiautomaticamente)
- Volendo, CVS può supportare il locking
- CVS supporta anche un meccanismo (watches) per sapere chi sta editando un certo file
- In generale, CVS permette di generare notifiche e compiere azioni in base al verificarsi di determinati eventi (es. commit, check-out, update, tag,...)

## **Cosa CVS non è**

- Non è un sistema di build
- Non sostituisce l'attività di management del progetto
- Non sostituisce la comunicazione tra gli sviluppatori
- Non supporta il change control (es. bug-tracking)
- Non è un tool per l'automazione del test
- Non ha un modello di processo

## **Front-end per CVS**

- **Interfacce grafiche per** varie piattaforme
	- WinCVS
	- SmartCVS
	- MacCVS
	- TkCVS
	- gCVS
	- jCVS
	- Cervisia
- **Plug-in per tool di** sviluppo e altri ambient
	- CvsIn
	- TortoiseCVS

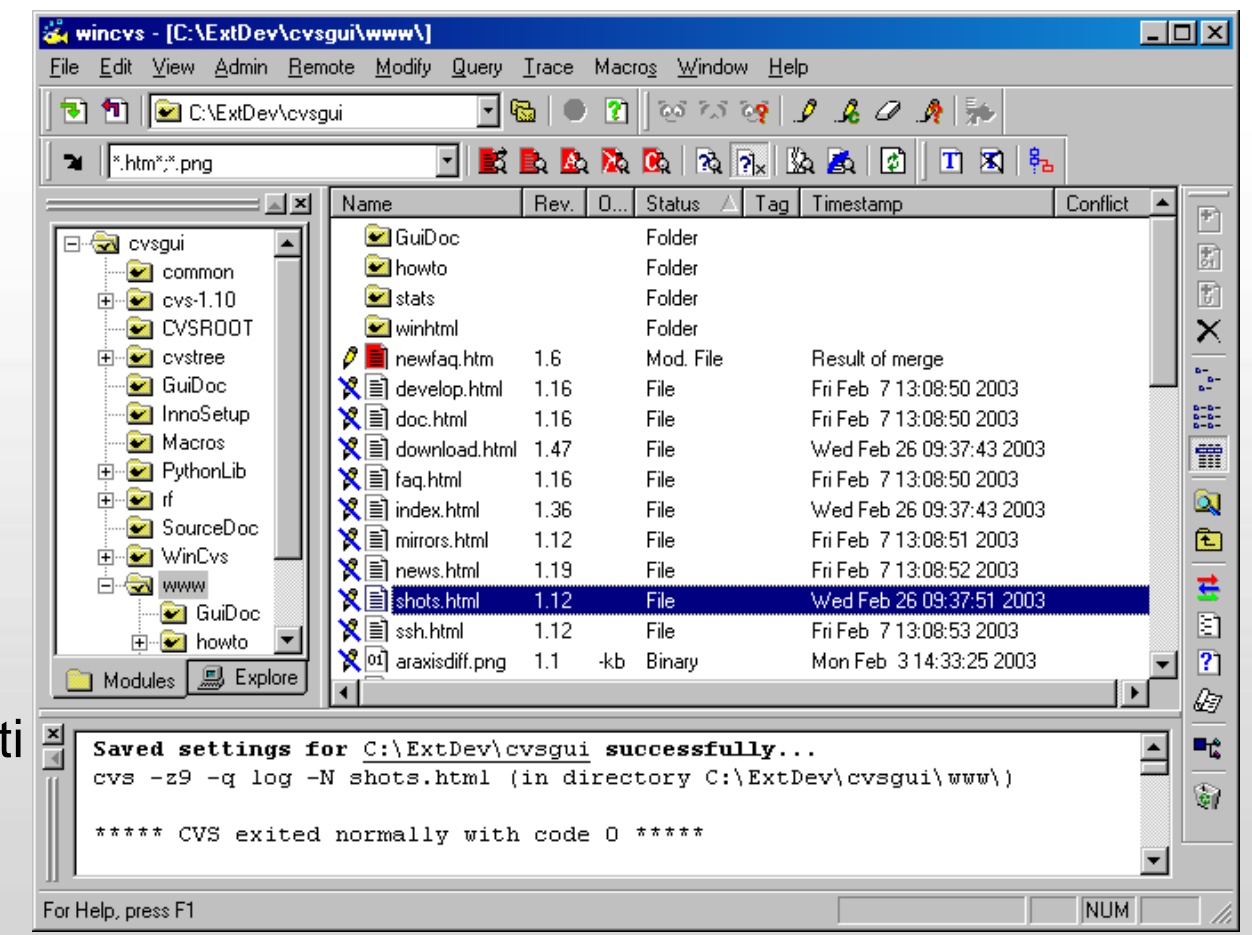

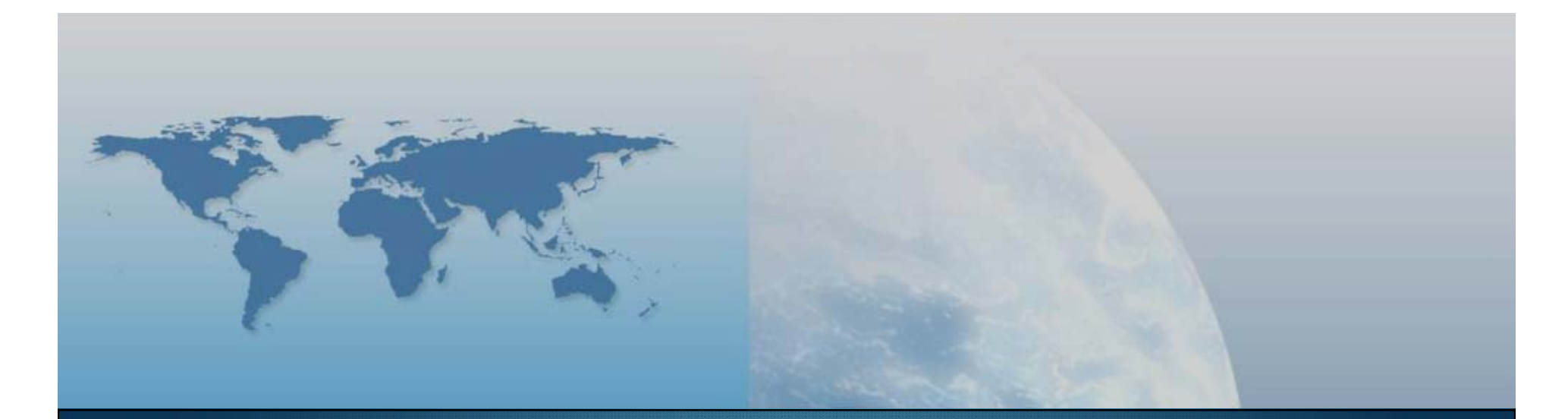

## **Fine V lezione Sviluppo sistemi**

*GIS e Geo WEB: piattaforme e architetture*